B0B36DBS: **Database Systems**

Lecture **Relational Model**

**Martin Svoboda** martin.svoboda@matfyz.cuni.cz

**Czech Technical University in Prague**, Faculty of Electrical Engineering

#### **Lecture Outline**

#### • **Logical database models**

- Basic overview
- Model-Driven Development

#### • **Relational model**

- **Description and features**
- **Transformation of ER / UML conceptual schemas**

#### **Logical Database Models**

# **Layers of Database Modeling**

#### **Abstraction**

- **Conceptual layer**
	- Models a part of the structured real world relevant for applications built on top of our database

#### • **Logical layer**

- Specifies how conceptual components (i.e. **entity types, relationship types, and their characteristics**) are represented in **logical data structures** that are interpretable by machines
- **Physical layer**
	- Specifies how logical database structures are implemented in a specific technical environment

#### **Implementation**

# **Logical Layer**

#### • **What are these logical structures?**

- Formally...
	- ‒ **Tuples, sets, relations, functions, graphs, trees, …**
		- I.e. traditional and well-defined mathematical structures
- Or in a more friendly way...
	- ‒ **Tables**, rows, columns, …
	- ‒ **Objects**, pointers, …
	- ‒ **Collections**, …

‒ …

- Models based on **tables**
	- $\blacksquare$  Structure
		- ‒ **Rows** for entities
		- ‒ **Columns** for attributes
	- **Operations** 
		- ‒ **Selection**, **projection**, **join**, …
	- **Examples** 
		- ‒ **Relational model**
		- ‒ … and various derived **table models** introduced by:
			- **SQL** (as it is standardized)
			- and particular implementations like Oracle, MySQL, …

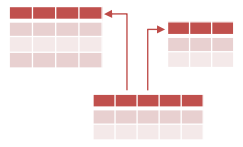

- Models based on **objects**
	- $\blacksquare$  Structure
		- ‒ **Objects** with **attributes**
		- ‒ **Pointers** between objects
	- Motivation
		- ‒ Object-oriented programming (OOP)
		- ‒ Encapsulation, inheritance, …
	- **Operations** 
		- ‒ **Navigation**

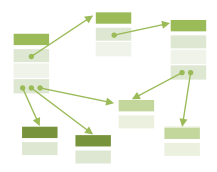

- Models based on **graphs**
	- $\blacksquare$  Structure
		- ‒ Vertices, edges, attributes
	- **Operations**

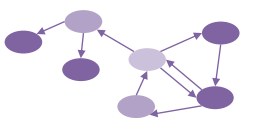

- ‒ **Traversals, pattern matching, graph algorithms**
- Examples
	- ‒ Network model (one of the very first database models)
	- ‒ **Resource Description Framework** (RDF)
	- ‒ **Neo4j**, InfiniteGraph, OrientDB, FlockDB, …

- Models based on **trees**
	- $\blacksquare$  Structure
		- ‒ **Vertices** with attributes
		- ‒ **Edges** between vertices
	- Motivation

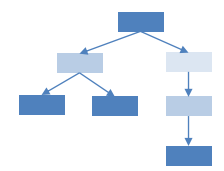

- ‒ Hierarchies, categorization, semi-structured data
- Examples
	- Hierarchical model (one of the very first database models)
	- ‒ **XML** documents
	- ‒ **JSON** documents

# **Overview of Logical Models**

- **There are plenty of** (different / similar) **models**
	- ‒ *The previous overview was intended just as an insight into some of the basic ideas and models*
	- Hierarchical, network, **relational**, **object**, **objectrelational**, **XML**, **key-value**, **document-oriented**, **graph**, ...
- Why so many of them?
	- **Different models are suitable in different situations**
	- Not everything is (yet) standardized, proprietary approaches or extensions often exist

• Step 1: **Selection of the right logical model**

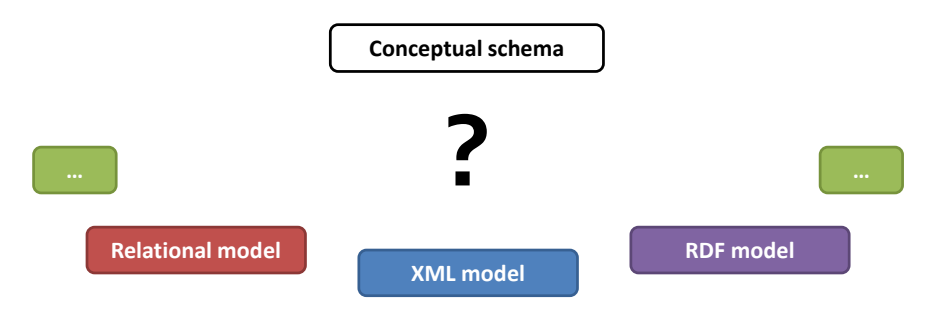

- Note that…
	- **Relational model is not always the best solution**

#### • Step 1: **Selection of the right logical model**

- According to...
	- ‒ **Data characteristics**
		- True nature of real-world entities and their relationships
	- ‒ **Query possibilities**
		- Available access patterns, expressive power, …
	- ‒ **Intended usage**
		- Storage (JSON data in document-oriented databases, …)
		- Exchange (XML documents sent by Web Service, …)
		- Publication (RDF triples forming the Web of Data, …)
		- …
	- ‒ **Identified requirements**

• Step 2: **Creation of a logical schema**

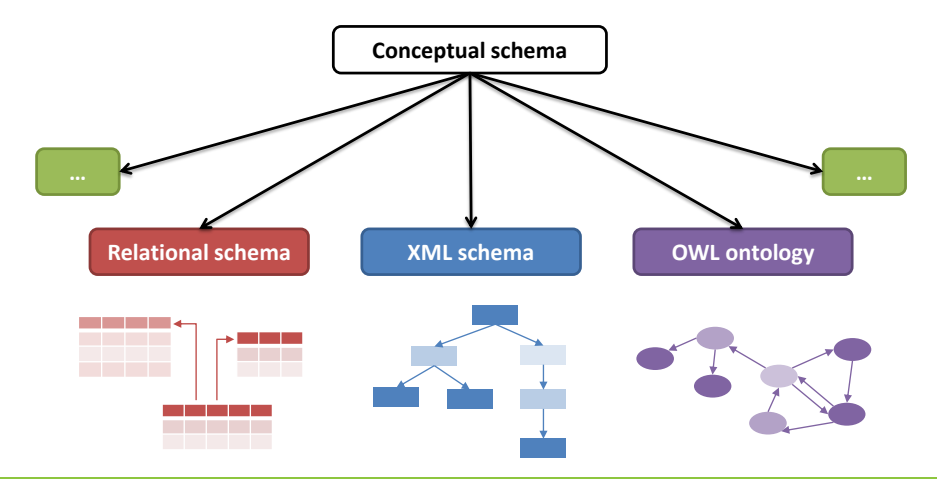

- Step 2: **Creation of a logical schema**
	- $\blacksquare$  Goal
		- ‒ **Transformation of a conceptual schema** to a logical one
	- Real-world applications often need **multiple schemas**
		- ‒ Focus on different parts of the real world
		- ‒ Serve different components of the system
		- ‒ **Even expressed in different logical models**
	- Challenge: **can this be achieved automatically?**
		- Or at least semi-automatically?
		- ‒ Answer: **Model-Driven Development**

# **Model-Driven Development**

#### • **MDD**

- Software development approach
	- ‒ **Executable schemas instead of executable code**
		- I.e. schemas that can be automatically (or at least semiautomatically) converted to executable code
	- ‒ **Unfortunately, just in theory**… recent ideas, **not yet fully applicable in practice today** (lack of suitable tools)
		- **CASE tools** (Computer-Aided Software Engineering)
- MDD principles can be used for **database modeling** as well

# **Terminology**

- Levels of abstraction
	- **Platform-Independent Level** 
		- ‒ Hides particular platform-specific details
	- **Platform-Specific Level**
		- ‒ Maps the conceptual schema (or its part) to a given logical model
		- ‒ Adds platform-specific details
	- **Code Level** 
		- ‒ Expresses the schema in a selected machine-interpretable logical language
		- ‒ SQL, XML Schema, OWL, …

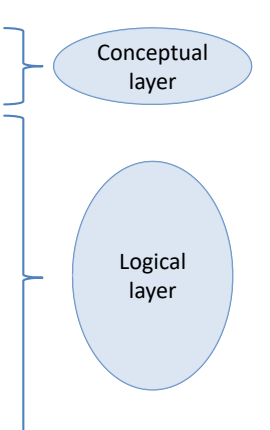

**• Platform-independent schema** 

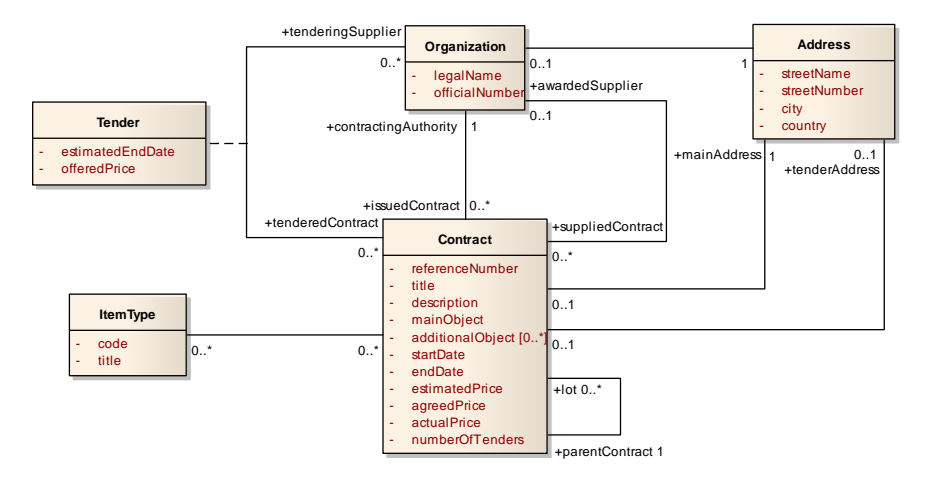

• Platform-specific schema: **relational model**

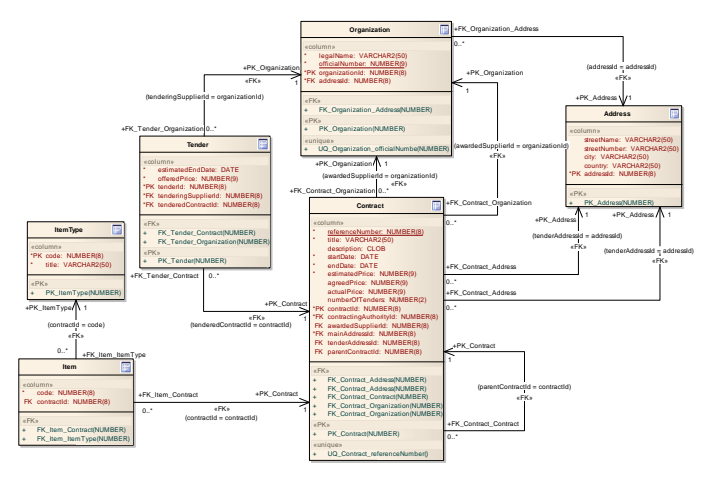

#### • Code level: **SQL** (snippet)

referenceNumber NUMBER(8) NOT NULL, title VARCHAR2(50) NOT NULL, description CLOB, startDate DATE NOT NULL, endDate DATE NOT NULL, estimatedPrice NUMBER(9) NOT NULL, ...

);

**ALTER TABLE** Contract **ADD CONSTRAINT** PK\_Contract

PRIMARY KEY (contractId);

**CREATE TABLE** Contract (

**ALTER TABLE** Contract **ADD CONSTRAINT** FK\_Contract\_Address FOREIGN KEY (mainAddressId) REFERENCES Address (addressId); **...**

**CREATE TABLE** Organization(...);

...

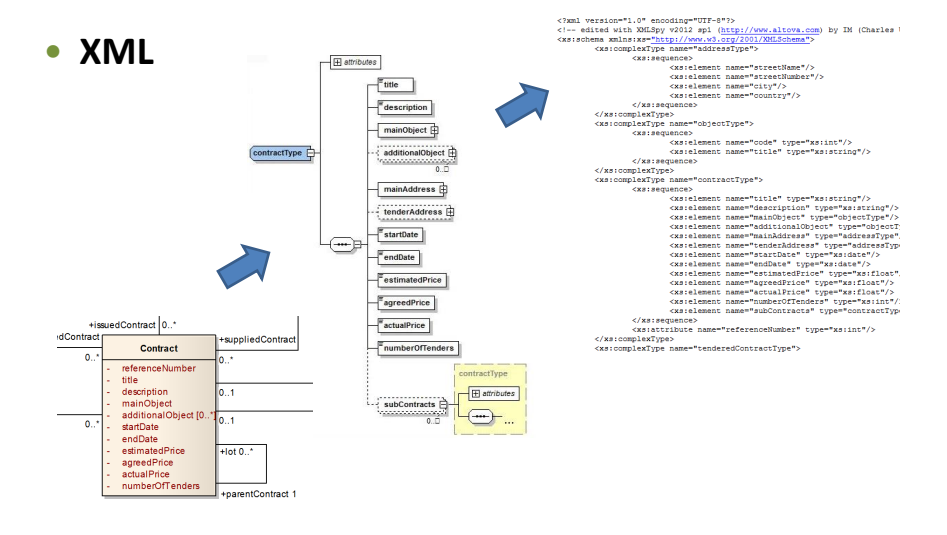

#### • **Relational model**

- Allows to store entities, relationships, and their attributes in **relations**
- Founded by E. F. Codd in 1970
- Informally…
	- **Table** = collection of **rows**, each row represents one entity, values of **attributes** are stored in **columns**
	- Tables are more intuitive, but conceal important mathematical background

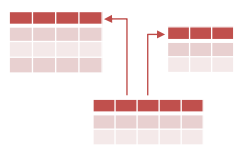

- Definitions and terminology
	- **Schema of a relation**
		- ‒ Description of a relational structure (everything except data)
		- $-S(A_1: T_1, A_2: T_2, \ldots, A_n: T_n)$ 
			- S is a schema name
			- $A_i$  are attribute names and  $T_i$  their types (attribute domains)
			- Specification of types is often omitted
		- ‒ Example:
			- Person(personalId, firstName, lastName)
	- **Schema of a relational database**
		- ‒ Set of relation schemas (+ integrity constraints, …)

- Definitions and terminology for **data**
	- **Relation** 
		- $-$  Subset of the Cartesian product of attribute domains  $T_i$ 
			- I.e. **relation is a set**
		- ‒ Items are called **tuples**
	- **Relational database**
		- ‒ Set of relations

- Basic requirements (or consequences?)
	- **Atomicity** of attributes
		- ‒ Only simple types can be used for domains of attributes
	- **Uniqueness** of tuples
		- ‒ Relation is a set, and so **two identical tuples cannot exist**
	- **Undefined order**
		- ‒ Relation is a set, and so **tuples are not mutually ordered**
	- **Completeness** of values
		- ‒ There are no *holes* in tuples, i.e. **all values are specified**
			- However, special NULL values (well-known from relational databases) can be added to attribute domains

# **Integrity Constraints**

#### • **Identification**

- ‒ Every tuple is identified by one or more attributes
- **Superkey** = set of such attributes
	- ‒ Trivial and special example: all the relation attributes
- **Key** = superkey with a *minimal* number of attributes
	- ‒ I.e. **no attribute can be removed so that the identification ability would still be preserved**
	- ‒ Multiple keys may exist in one relation
		- They even do not need to have the same number of attributes
	- ‒ Notation: keys are underlined
		- Relation(Key, CompositeKeyPart1, CompositeKeyPart2, …)
		- **Note the difference between simple and composite keys**

# **Integrity Constraints**

#### • **Referential integrity**

- **Foreign key** = set of attributes of the referencing relation which corresponds to a (super)key of the referenced relation
	- ‒ It is usually not a (super)key in the referencing relation
	- ‒ Notation
		- ReferencingTable.foreignKey ⊆ ReferencedTable.Key
		- foreignKey ⊆ ReferencedTable.Key

# **Sample Relational Database**

#### • Schema

```
Course(Code, Name, …)
```
**Schedule**(Id, Event, Day, Time, …), Event ⊆ Course.Code

#### • Data

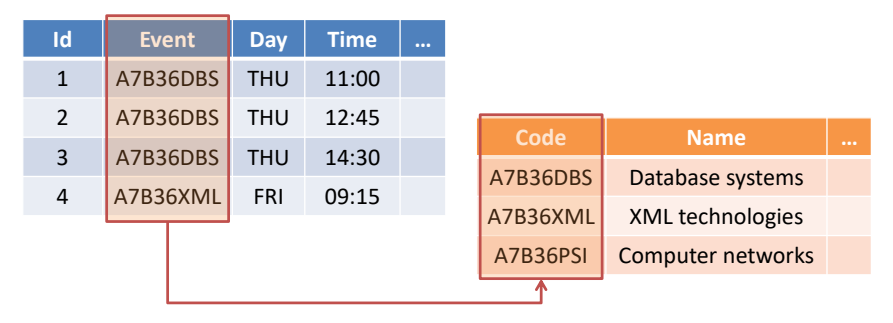

### **Relations vs. Tables**

- Tables
	- **Table header** ∼ **relation schema**
	- **Row** ∼ **tuple**
	- **Column** ∼ **attribute**
- However...
	- Tables are not sets, and so...
		- ‒ there can be duplicate rows in tables
		- ‒ rows in tables can be ordered
	- I.e. SQL and existing RDBMS do not (always) follow the formal relational model strictly

# **Object vs. (Object-)Relational Model**

#### • **Relational model**

- Data stored in flat tables
- Suitable for data-intensive batch operations

#### • **Object model**

- Data stored as graphs of objects
- Suitable for individual navigational access to entities

#### • **Object-Relational model**

- Relational model enriched by object elements
	- ‒ Attributes may be of complex data types
	- ‒ Methods can be defined on data types as well

#### **Transformation of UML / ER to RM**

# **Conceptual Schema Transformation**

#### • **Basic idea**

- $\blacksquare$  What we have
	- ‒ ER: entity types, attributes, identifiers, relationship types, ISA hierarchies
	- ‒ UML: classes, attributes, associations
- $\blacksquare$  What we need
	- ‒ **Schemas of relations with attributes, keys, and foreign keys**
- $\blacksquare$  How to do it
	- ‒ **Classes with attributes** → relation schemas
	- ‒ **Associations** → separate relation schemas or together with classes (depending on cardinalities…)

#### BOB36DBS: Database Systems | Lecture: Relational Model 33

#### **Classes**

- **Class** →
	- Separate table
		- ‒ **Person(personalNumber, address, age)**

#### ▪ **Artificial keys**

- ‒ Artificially added **integer identifiers**
	- with no correspondence in the real world
	- but with several efficiency and also design advantages
	- usually automatically generated and assigned
- ‒ **Person(personId, personNumber, address, age)**

**Person personalNumber** - address - age

#### **Attributes**

• **Multivalued attribute** →

**Person** - personalNumber phone: String [1..\*

Separate table

‒ **Person(personalNumber) Phone(personalNumber, phone)** Phone.personalNumber ⊆ Person.personalNumber

#### **Attributes**

• **Composite attribute** →

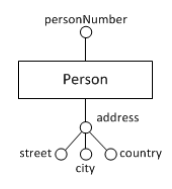

- Separate table
	- ‒ **Person(personalNumber) Address(personalNumber, street, city, country)** Address.personalNumber ⊆ Person.personalNumber
- Sub-attributes can also be inlined
	- $-$  But only in case of (1,1) cardinality
	- ‒ **Person(personNumber, street, city, country)**

• **Multiplicity (1,1):(1,1)** →

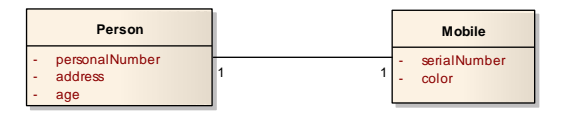

- Three tables (basic approach)
	- ‒ **Person(personalNumber, address, age) Mobile(serialNumber, color) Ownership(personalNumber, serialNumber)** Ownership.personalNumber ⊆ Person.personalNumber Ownership.serialNumber ⊆ Mobile.serialNumber

• **Multiplicity (1,1):(1,1)** →

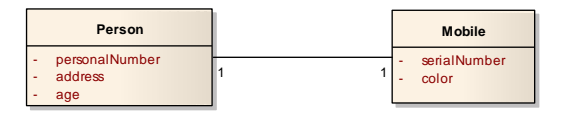

- Single table
	- ‒ **Person(personalNumber, address, age, serialNumber, color)**

• **Multiplicity (1,1):(0,1)** →

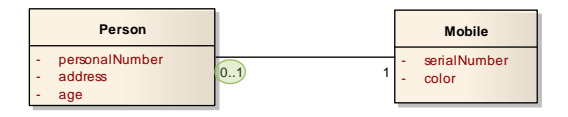

- Two tables
	- ‒ **Person(personalNumber, address, age, serialNumber)** Person.serialNumber ⊆ Mobile.serialNumber **Mobile(serialNumber, color)**
	- ‒ Why not just 1 table?
		- Because a mobile phone can exist independently of a person

• **Multiplicity (0,1):(0,1)** →

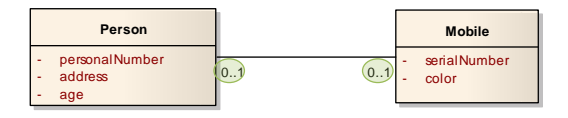

- Three tables
	- ‒ **Person(personalNumber, address, age) Mobile(serialNumber, color) Ownership(personalNumber, serialNumber)** Ownership.personalNumber ⊆ Person.personalNumber Ownership.serialNumber ⊆ Mobile.serialNumber
	- ‒ Note that a personal number and serial number are both independent keys in the Ownership table

• **Multiplicity (1,n)/(0,n):(1,1)** →

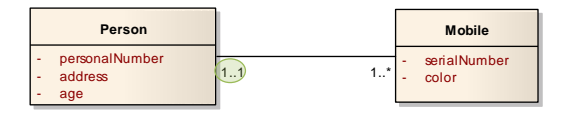

- **Two tables** 
	- ‒ **Person(personalNumber, address, age) Mobile(serialNumber, color, personalNumber)** Mobile.personalNumber ⊆ Person.personalNumber
	- ‒ Why a personal number is not a key in the Mobile table?
		- Because a person can own more mobile phones

• **Multiplicity (1,n)/(0,n):(0,1)** →

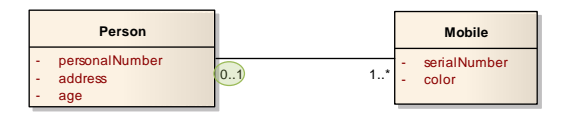

- Three tables
	- ‒ **Person(personalNumber, address, age) Mobile(serialNumber, color) Ownership(personalNumber, serialNumber)** Ownership.personalNumber ⊆ Person.personalNumber Ownership.serialNumber ⊆ Mobile.serialNumber
	- ‒ Why a personal number is not a key in the Ownership table?
		- Because a person can own more mobile phones

• **Multiplicity (1,n)/(0,n):(1,n)/(0,n)** →

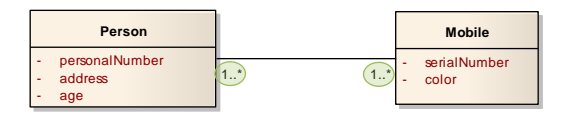

- **Three tables** 
	- ‒ **Person(personalNumber, address, age) Mobile(serialNumber, color) Ownership(personalNumber, serialNumber)** Ownership.personalNumber ⊆ Person.personalNumber Ownership.serialNumber ⊆ Mobile.serialNumber
	- ‒ Note that there is a composite key in the Ownership table

# **Attributes of Associations**

- **Attribute of an association** →
	- Stored together with a given association table
		- ‒ **Person(personNumber, name) Team(name, url) Member(personNumber, name, from, to)** Member.personNumber ⊆ Person.personNumber Member.name ⊆ Team.name
	- Multivalued and composite attributes are transformed analogously to attributes of ordinary classes

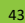

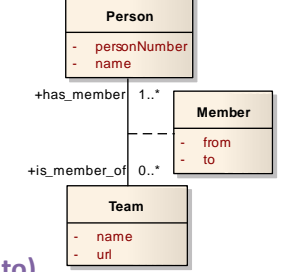

# **General Associations**

- **N-ary association** →
	- **Universal solution: N tables for classes + 1 association table**
		- ‒ **Person(personNumber) Project(projectNumber) Team(name)**

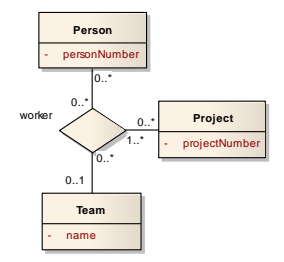

- **Worker(personNumber, projectNumber, name)** Worker.personNumber ⊆ Person.personNumber Worker.projectNumber ⊆ Project.projectNumber Worker.name ⊆ Team.name
- **Less tables?** Yes, in case of nice (1,1) cardinalities...

# **Hierarchies**

#### • **ISA hierarchy** →

Universal solution: separate table for each type with specific attributes only

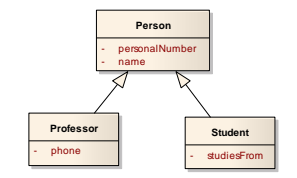

- ‒ **Person(personalNumber, name) Professor(personalNumber, phone) Student(personalNumber, studiesFrom)** Professor.personalNumber ⊆ Person.personalNumber Student.personalNumber ⊆ Person.personalNumber
- ‒ Applicable in any case (w.r.t. **covering / overlap constraints**)
- ‒ Pros: flexibility (when attributes are altered)
- ‒ Cons: joins (when full data is reconstructed)

### **Hierarchies**

#### • **ISA hierarchy** →

- Only one table for a hierarchy source
	- ‒ **Person(personalNumber, name, phone, studiesFrom, type)**
	- ‒ Universal once again, but **not always suitable**
		- Types of instances are distinguished by an artificial attribute
			- » Enumeration or event a set depending on the overlap constraint
	- ‒ Pros: no joins
	- ‒ Cons: NULL values required (and so it is not a nice solution)

### **Hierarchies**

#### • **ISA hierarchy** →

- Separate table for each leaf type
	- ‒ **Professor(personalNumber, name, phone) Student(personalNumber, name, studiesFrom)**
	- ‒ This solution is **not always applicable**
		- In particular when the covering constraint is false
	- ‒ Pros: no joins
	- $=$  Cons:
		- Redundancies (when the overlap constraint is false)
		- Integrity considerations (uniqueness of a personal number)

# **Weak Entity Types**

• **Weak entity type** →

code $(1,1)$ belon Team  $(1,n)$ Institution name (

- Separate table
	- ‒ Institution(name) Team(code, name) Team.name ⊆ Institution.name
	- $-$  Recall that the cardinality must always be  $(1,1)$
	- ‒ Key of the weak entity type involves also a key (any when more available) from the entity type it depends on